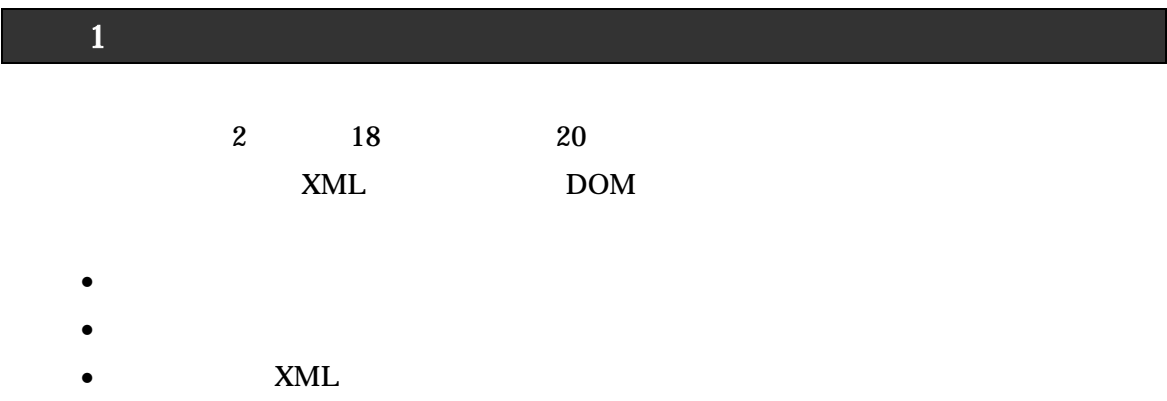

## <sup>≪</sup>MakeDocument.java<sup>≫</sup>

```
import javax.xml.parsers.*;
import javax.xml.transform.*;
import javax.xml.transform.dom.*;
import javax.xml.transform.stream.*;
import org.w3c.dom.*;
public class MakeDocument {
   public static void main ( String[] args ) {
       try
           DocumentBuilderFactory factory = DocumentBuilderFactory.newInstance();
           DocumentBuilder builder = factory.newDocumentBuilder();
                  // DOM
           Document doc = builder.newDocument();
           // DOM
           Element root = doc.createElement ( "itemlist" );
           doc.appendChild ( root );
           //
           Element item_01 = doc.createElement ( "item" );
           root.appendChild (item_01);
           Element name_01 = doc.createElement ("name");
           name_01.appendChild ( doc.createTextNode ( "File" ) );
           item_01.appendChild ( name_01 );
           Element val_01 = doc.createElement ( "value" );
           val_01.appendChild ( doc.createTextNode ( "¥¥120" ) );
           item_01.appendChild ( val_01 );
           //
           Element item_02 = doc.createElement ( "item" );
           root.appendChild ( item_02 );
           Element name_02 = doc.createElement ( "name" );
           name_02.appendChild ( doc.createTextNode ( "Note" ) );
           item_02.appendChild ( name_02 );
           Element val_02 = doc.createElement ("value");
           val_02.appendChild ( doc.createTextNode ( "¥¥136" ) );
           item_02.appendChild ( val_02 );
           //
           Element item 03 = doc.createElement ( "item" );
           root.appendC\overline{h}ild ( item_03 );
           Element name_03 = doc.createElement ( "name" );
           name_03.appendChild ( doc.createTextNode ( "Pen" ) );
           item_03.appendChild ( name_03 );
           Element val_03 = doc.createElement ("value");
           val_03.appendChild ( doc.createTextNode ("¥¥96"));
           item_03.appendChild ( val_03 );
                                            // DOMSource System.out
           TransformerFactory tFactory = TransformerFactory.newInstance();
           Transformer tf = tf\vec{r} actory.newTransformer();
           //
           tf.setOutputProperty ( OutputKeys.ENCODING, "Shift_JIS" );
           DOMSource source = new DOMSource (doc);
           StreamResult result = new StreamResult ( System.out );
           tf.transform ( source,result );
       } catch ( Exception e ) {
           e.printStackTrace();
       }
   }
}
```
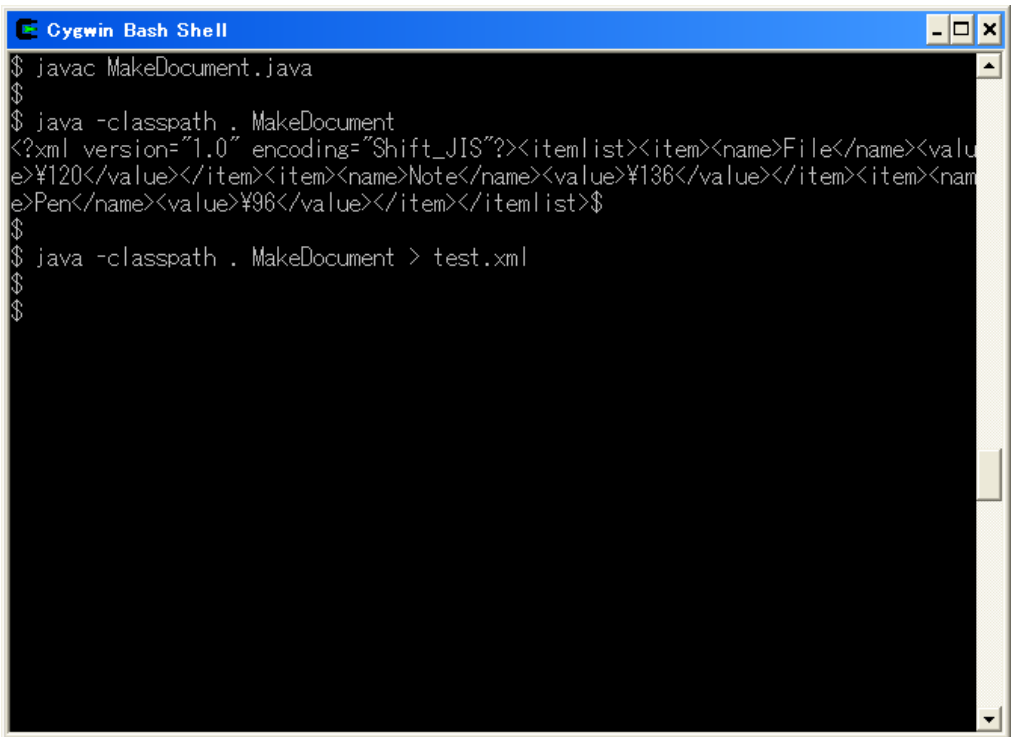

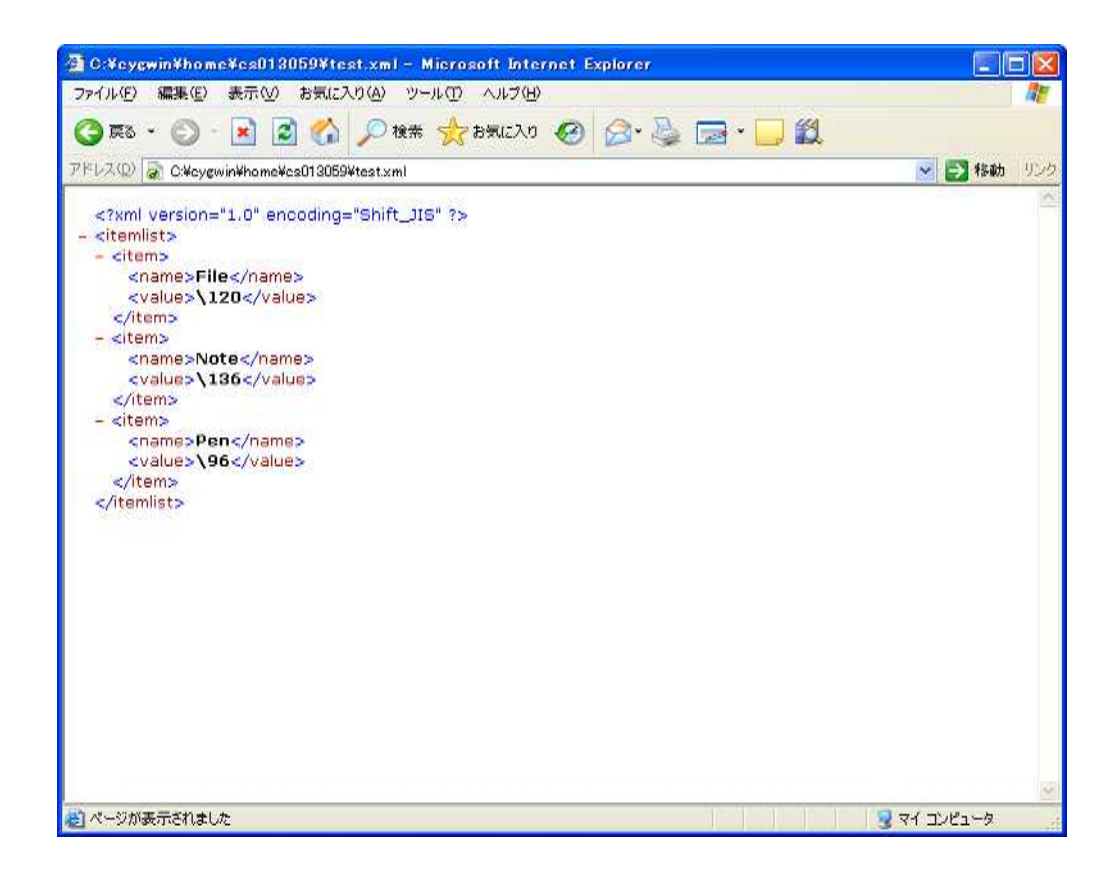

XML

XML